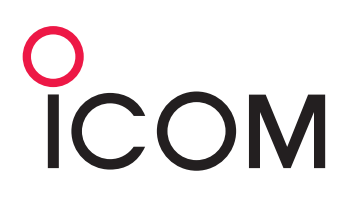

# **RC-FS10**

#### **REMOTE COMMUNICATOR**

## **Virtual Radio/Dispatch Software for Type-D Multi-Site Trunking, NXDN™ Conventional, dPMR™ Mode 2 & VE-PG3 RoIP Systems**

Up to 8 different radio systems can be programmed. Click the tab button to select the system for audio transmission and reception. The CT-24 digital voice converter is automatically assigned to the selected system.

#### **Site Tab Function Buttons**

Up to 40 function buttons are programmable. Individual call, Group call, Selective call, All call, Stun, Revive, Kill, Remote monitor, Radio check, Call alert, Status call, Status polling, Emergency call, Emergency alert, Emergency, Base (repeater) memory channel and Repeater status are programmable.

#### **Selective Call Individual ID List and Talkgroup ID List**

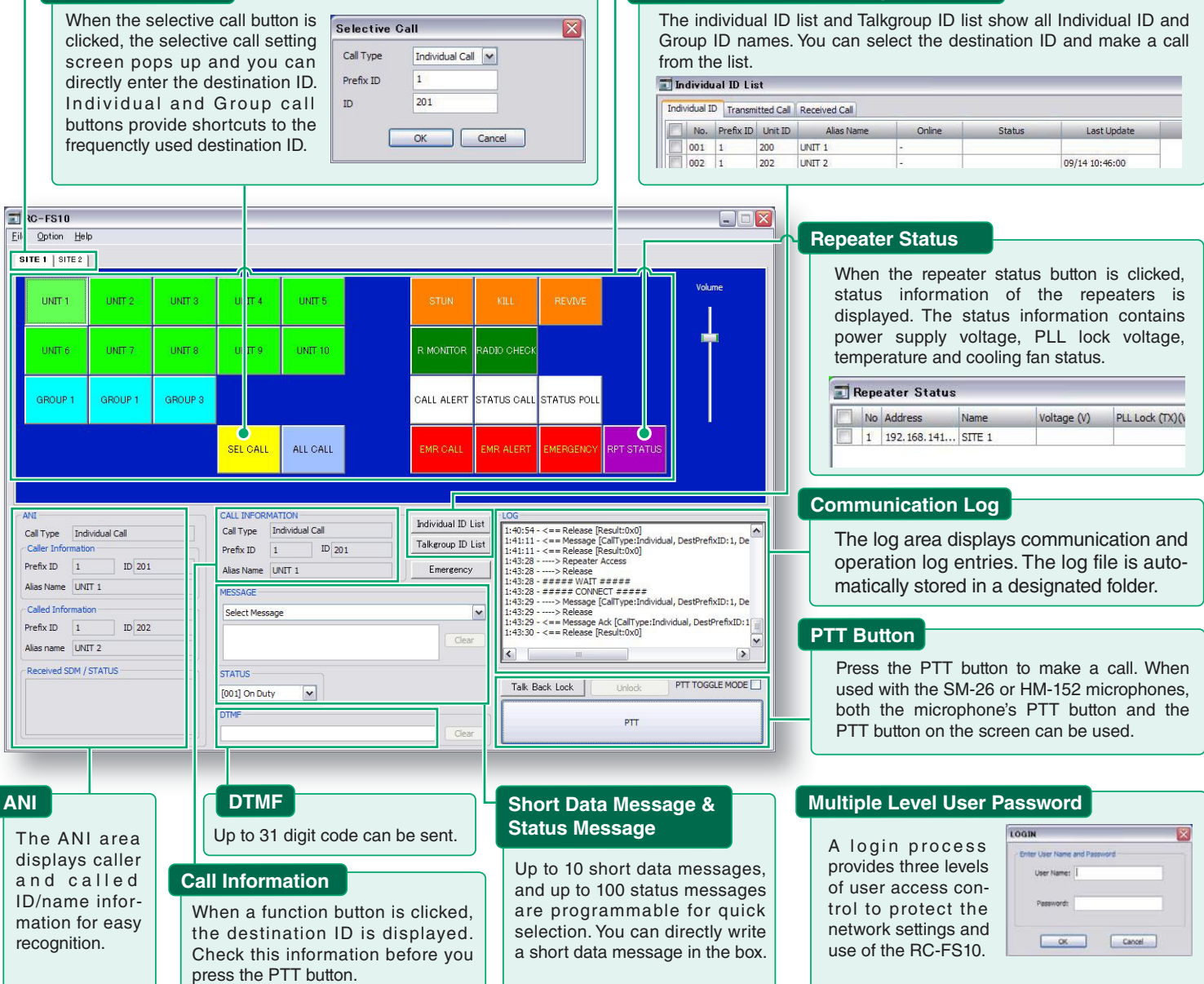

## **RC-FS10**

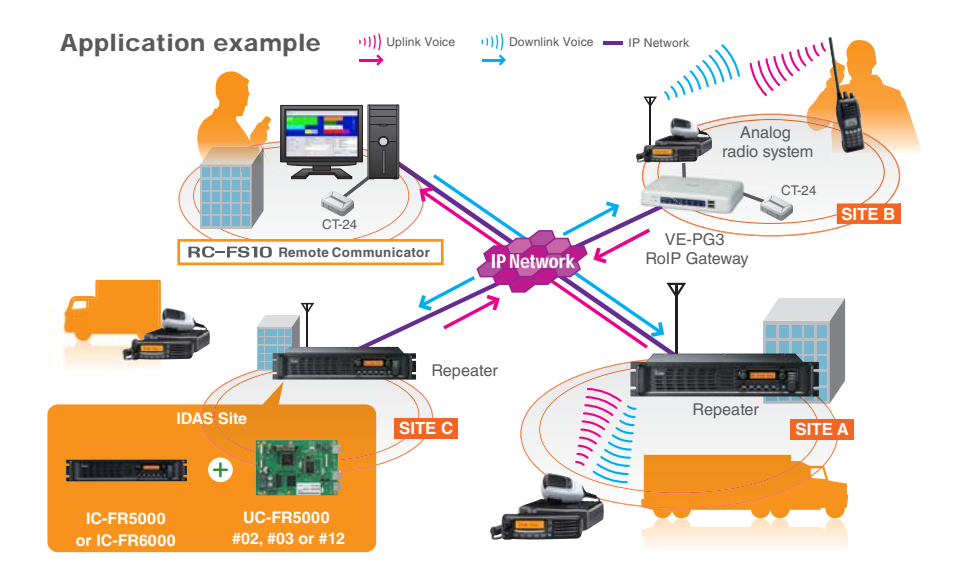

The RC-FS10 Remote Communicator creates an IP-based virtual radio on a Windows®-based PC, and works as a simple dispatch station to communicate with radio terminals. The RC-FS10 can be used with Type-D multi-site trunking, NXDN conventional, dPMR mode 2 radio systems, and an analog radio system through the VE-PG3.

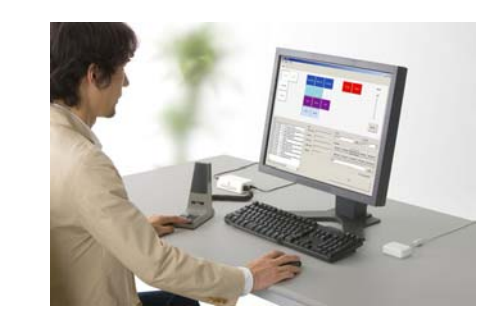

#### **OPTIONS**

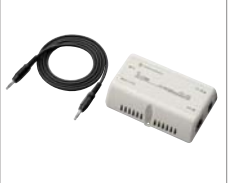

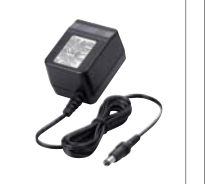

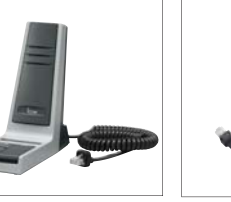

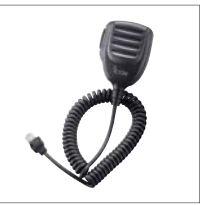

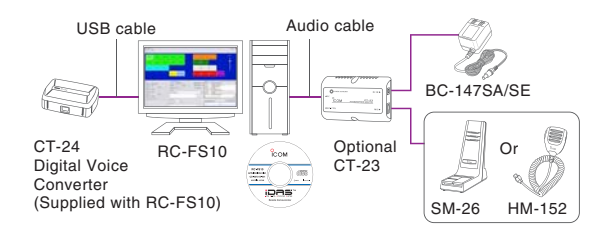

**CT-23** PTT Microphone Adapter **BC-147SA/SE** AC Adapter **SM-26** Desktop Microphone **HM-152** Hand Microphone

- •The optional CT-23 connects the HM-152 or SM-26 microphone audio (RJ-45 jack) and PTT/Monitor signals to the 3.5mm stereo jack to connect with a PC. A stereo jack cable is supplied with the CT-23. The optional BC-147SA/SE AC adapter is also required.
- •A third-party PC headset or microphone may be used with RC-FS10 instead of SM-26/HM-152+CT-23.
- The CT-24 digital voice converter is a USB device which converts microphone audio to an IDAS compatible digital signal. The remote communicator software will not work if the CT-24 is not connected.

www.icom-france.com

### **SYSTEM REQUIREMENTS**

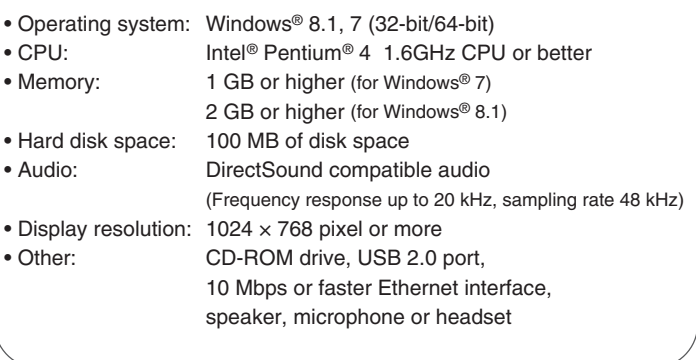

Icom, Icom Inc. and the Icom logo are registered trademarks of Icom Incorporated (Japan) in Japan, the United States, the United Kingdom, Germany, France, Spain, Russia, Australia, New Zealand and/or other countries. IDAS is a trademark of Icom incorporated. NXDN is a trademark of Icom Incorporated and JVC KENWOOD Corporation. dPMR and the dPMR logo are trademarks of the dPMR MoU Association. Microsoft Windows is either a registered trademark or trademark of Microsoft Corporation in the United States and/or other countries. Intel and Pentium are trademarks of Intel Corporation in the U.S. and other countries.

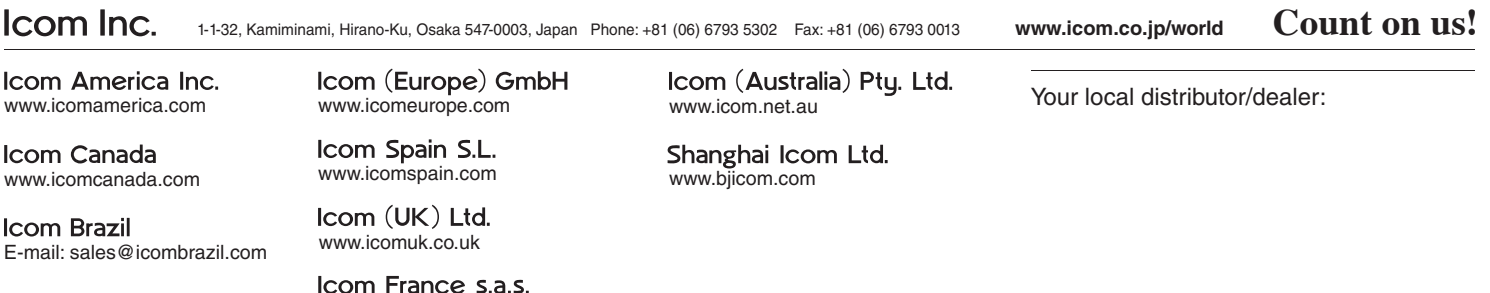